# skillsoft<sup>\*</sup> global knowledge<sub>™</sub>

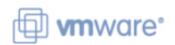

**VMware Workspace ONE: Skills for UEM** 

Varighed: 3 Days Kursus Kode: AWWS1S Version: 21.x Leveringsmetode: Virtuel deltagelse

#### Beskrivelse:

In this three-day VMware Workspace ONE course, you learn how to apply the fundamental techniques for launching and maintaining an intelligence-driven, multi-platform endpoint management solution with VMware Workspace ONE®. Through a combination of hands-on labs, simulations, and interactive lectures, you will configure and manage the endpoint life cycle. After the three days, you will have the foundational knowledge for effectively implementing VMware Workspace ONE® UEM.

Virtuel deltagelse

Et V&C Select kursus indholder nøjagtig det samme som et almindeligt kursus. Før kursusstart modtager man kursusmaterialet. Dernæst logger man på kurset via internettet og ser via sin pc den selvsamme præsentation som de øvrige deltagere, man kommunikerer via chat med underviseren og de øvrige deltagere på kurset. Denne uddannelsesmodel er både tids-og omkostningsbesparende og kan være et oplagt alternativ til almindelig klasseundervisning, hvis man f.eks. har et begrænset rejsebudget.

## Målgruppe:

Workspace ONE UEM operators and administrators Account managers Solutions architects Solutions engineers Sales engineers Consultants

### Agenda:

- By the end of the course, you should be able to meet the following objectives:
- Explain the general features and functionality enabled with Workspace ONE UEM
- Summarize essential Workspace ONE administrative functions
- Summarize and implement common Workspace ONE integrations
- Explain the integration of Workspace ONE UEM with directory services
- Explain and deploy Workspace ONE edge services

- Onboard device endpoints into Workspace ONE UEM
- Securely deploy configurations to UEM managed devices
- Maintain environment and device fleet health
- Deploy applications to UEM managed devices
- Analyze a Workspace ONE UEM deployment

#### Forudsætninger:

#### Indhold:

1 Course Introduction • Outline the steps for setting up • Configure an Exchange Active Sync (EAS) autodiscovery in the Workspace ONE UEM profile in the Workspace ONE UEM console · Introductions and course logistics Configure Workspace ONE® Boxer settings · Enroll an endpoint via the Workspace ONE Intelligent Hub app · Course objectives · Summarize the available email infrastructure integration models and describe 2 Platform Architecture • Summarize platform onboarding options their workflows · Summarize the features and functionality of 6 Managing Endpoints 10 Content Sharing Workspace ONE UEM • Explain the differences between device and • Describe the benefits of using Content • Outline the benefits of leveraging Workspace Gateway and the Content Gateway workflows user profiles ONE UEM · Describe policy management options for • Describe the benefits of integrating content · Recognize the core and productivity Windows 10 and macOS repositories with Workspace ONE UEM components that make up the Workspace ONE **UEM** platform · Configure a repository in the Workspace 7 Alternative Management Methods ONE UEM console 3 Administration · Describe the function and benefits of device staging 11 Maintenance · Explain the features and functions of Workspace ONE Hub Services · Configure product provisioning in the · Identify console tools that support Workspace ONE UEM console maintenance · Summarize hierarchical management structure Understand the benefits of deploying a • Analyze how to implement compliance Workspace ONE Launcher configuration to policies to protect environmental security Navigate and customize the Workspace ONE Android devices **UEM** console · Outline features and functions enabled by Workspace ONE Assist 8 Applications · Outline account options and permissions · Describe the features, benefits, and 12 Intelligence and Automation 4 Enterprise Integrations capabilities of application management in Workspace ONE UEM · Outline the functionality enabled by · Outline the process and needs to integrate Workspace ONE Intelligence • Understand and configure deployment with directory services settings for public, internal, and paid applications in the Workspace ONE UEM · Summarize and deploy automation · Explain certificate authentication and console practical implementation with Workspace ONE • Describe the functions and benefits of using · Describe the benefits of using Apple compliance policies • Explain the benefits of integrating an email **Business Manager Content integration** SMTP service into the Workspace ONE UEM console · Explain the use-case for Freestyle · Describe the benefits of using Orchestrator and understand Freestyle **5** server-to-client software distribution Workflows Onboarding

· List the functions and benefits of the

Workspace ONE Software Development Kit

· Outline the capabilities of sensors and

scripts and the steps for creating them

 Outline the prerequisite configurations in the Workspace ONE UEM environment for onboarding devices for management (SDK)

- 9 Device Email
- Outline email clients supported by Workspace ONE UEM

## Flere Informationer:

For yderligere informationer eller booking af kursus, kontakt os på tlf.nr.: 44 88 18 00 training@globalknowledge.dk

www.globalknowledge.com/da-dk/

Global Knowledge, Stamholmen 110, 2650 Hvidovre

tlf.nr.: 44 88 18 00